#### Du Processing au Java

#### Valeur d'accueil et de reconversion en informatique (VARI1)

**1/10**

 $2Q$ 

イロト (御) (する) (者) 三重

<span id="page-1-0"></span>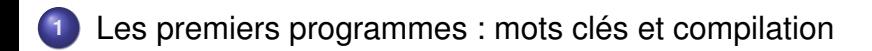

#### **<sup>2</sup>** [Fonctions avancées, lecture clavier](#page-9-0)

 $\begin{pmatrix} 1 & 1 & 1 \\ 1 & 1 & 1 \\ 1 & 1 & 1 \end{pmatrix}$ 

Sous Processing :

 $\left(\begin{array}{ccc} 1 & 0 & 0 & 0 \\ 0 & 0 & 0 & 0 \\ 0 & 0 & 0 & 0 \\ 0 & 0 & 0 & 0 \\ 0 & 0 & 0 & 0 \\ 0 & 0 & 0 & 0 \\ 0 & 0 & 0 & 0 \\ 0 & 0 & 0 & 0 \\ 0 & 0 & 0 & 0 \\ 0 & 0 & 0 & 0 \\ 0 & 0 & 0 & 0 & 0 \\ 0 & 0 & 0 & 0 & 0 \\ 0 & 0 & 0 & 0 & 0 \\ 0 & 0 & 0 & 0 & 0 & 0 \\ 0 & 0 & 0 & 0 & 0 & 0 \\ 0 & 0 & 0 &$ println ("Salut\_les\_amis!") ;

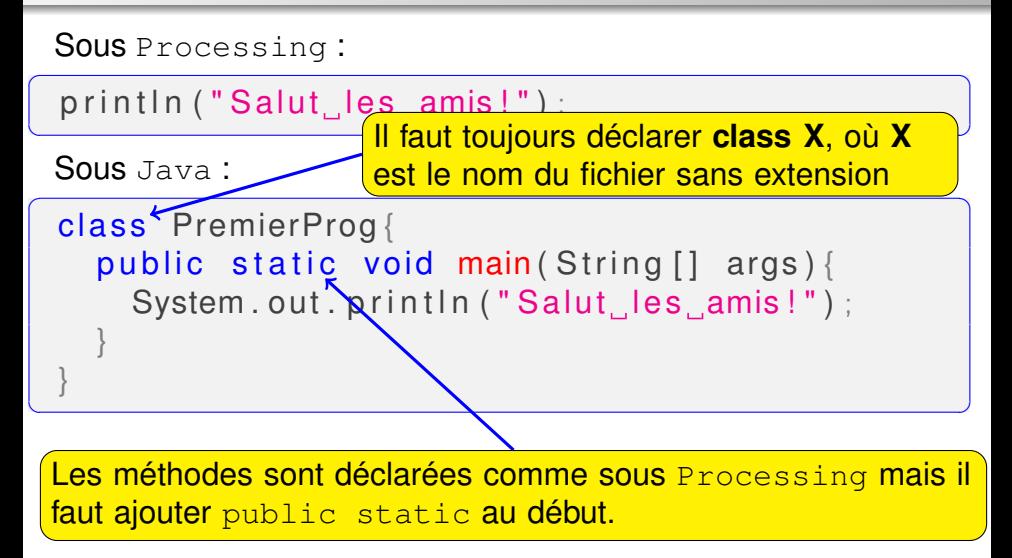

 $\begin{pmatrix} 1 & 1 & 1 \\ 1 & 1 & 1 \\ 1 & 1 & 1 \end{pmatrix}$ 

Sous Processing :

 $\left(\begin{array}{ccc} 1 & 0 & 0 & 0 \\ 0 & 0 & 0 & 0 \\ 0 & 0 & 0 & 0 \\ 0 & 0 & 0 & 0 \\ 0 & 0 & 0 & 0 \\ 0 & 0 & 0 & 0 \\ 0 & 0 & 0 & 0 \\ 0 & 0 & 0 & 0 \\ 0 & 0 & 0 & 0 \\ 0 & 0 & 0 & 0 \\ 0 & 0 & 0 & 0 & 0 \\ 0 & 0 & 0 & 0 & 0 \\ 0 & 0 & 0 & 0 & 0 \\ 0 & 0 & 0 & 0 & 0 & 0 \\ 0 & 0 & 0 & 0 & 0 & 0 \\ 0 & 0 & 0 &$  $print ln$  ("Salut les amis!");

Sous Java :

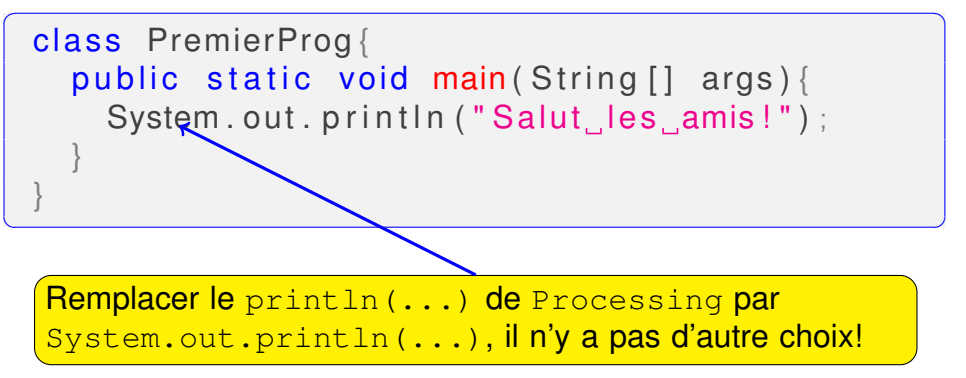

✝ ✆

Sous Processing :

```
\left(\begin{array}{ccc} 1 & 0 & 0 & 0 \\ 0 & 0 & 0 & 0 \\ 0 & 0 & 0 & 0 \\ 0 & 0 & 0 & 0 \\ 0 & 0 & 0 & 0 \\ 0 & 0 & 0 & 0 \\ 0 & 0 & 0 & 0 \\ 0 & 0 & 0 & 0 \\ 0 & 0 & 0 & 0 \\ 0 & 0 & 0 & 0 \\ 0 & 0 & 0 & 0 & 0 \\ 0 & 0 & 0 & 0 & 0 \\ 0 & 0 & 0 & 0 & 0 \\ 0 & 0 & 0 & 0 & 0 & 0 \\ 0 & 0 & 0 & 0 & 0 & 0 \\ 0 & 0 & 0 & println ("Salut les amis!");
```
Sous Java :

```
✞ ☎
class PremierProg{
 public static void main (String [] args) {
   System.out.println("Salut les amis!");
  }
}
✝ ✆
```
Il faut deux étapes pour lancer : compilation et exécution

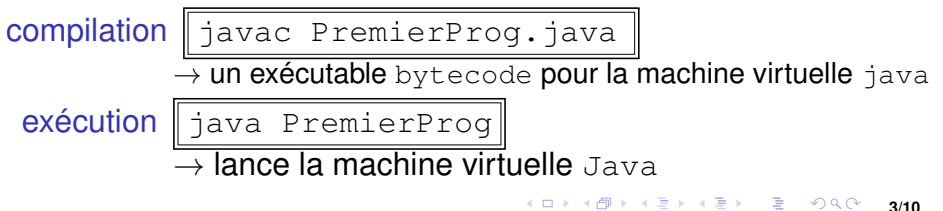

 $\begin{pmatrix} 1 & 1 & 1 \\ 1 & 1 & 1 \\ 1 & 1 & 1 \end{pmatrix}$ 

 $\begin{pmatrix} 1 & 0 & 0 \\ 0 & 0 & 0 \\ 0 & 0 & 0 \\ 0 & 0 & 0 \\ 0 & 0 & 0 \\ 0 & 0 & 0 \\ 0 & 0 & 0 \\ 0 & 0 & 0 \\ 0 & 0 & 0 & 0 \\ 0 & 0 & 0 & 0 \\ 0 & 0 & 0 & 0 \\ 0 & 0 & 0 & 0 & 0 \\ 0 & 0 & 0 & 0 & 0 \\ 0 & 0 & 0 & 0 & 0 \\ 0 & 0 & 0 & 0 & 0 & 0 \\ 0 & 0 & 0 & 0 & 0 & 0 \\ 0 & 0 & 0 & 0 & 0 & 0 & 0 \\ 0 &$ 

Sous Processing :

 $\left(\begin{array}{ccc} 1 & 0 & 0 & 0 \\ 0 & 0 & 0 & 0 \\ 0 & 0 & 0 & 0 \\ 0 & 0 & 0 & 0 \\ 0 & 0 & 0 & 0 \\ 0 & 0 & 0 & 0 \\ 0 & 0 & 0 & 0 \\ 0 & 0 & 0 & 0 \\ 0 & 0 & 0 & 0 \\ 0 & 0 & 0 & 0 \\ 0 & 0 & 0 & 0 & 0 \\ 0 & 0 & 0 & 0 & 0 \\ 0 & 0 & 0 & 0 & 0 \\ 0 & 0 & 0 & 0 & 0 & 0 \\ 0 & 0 & 0 & 0 & 0 & 0 \\ 0 & 0 & 0 &$  $print ln$  ("Salut les amis!");

Sous Java :

```
\overline{a} \overline{a} \overline{class PremierProg{
         public static void main (String [] args) {
               System.out.println("Salut les amis!");
          }
    }
```
**Conclusion** mais le programme n'est pas si complèxe, Beaucoup de mots clés (langage verbeux), pas d'intéractions entre les mots clés

Une 2ème fonction : calculer l'IMC  $=$ kg  $m$ ètr

```
✞ ☎
 class CalculerImc{
     static float calcime (float kg, float m) {
         return kg / (m*m) ;
     }
     public static void main (String \lceil \cdot \rceil args) {
         float poids Kq = 90;
         float taille M = 1.8 // ou 180 cm
         float imc = calclmc(poidsKg, tailleM);
         System.out.println(imc);
     }
 }
```
✝ ✆

# Une 3ème fonction : la puissance

```
✞ ☎
  class CalculerPuissance {
        // renvoyer x^nn
        static double puissance ( double x, int n) {
              double p = x;
              for (int i=0; i <n; i ++) // est-ce que
                    p = p * x; //c'est bien
              return p; // correct?:
        }
        public static void main (String [] args) {
              double puissance = puissance (2, 5);
              System.out.println(puissance5);
        }
  }
\begin{pmatrix} 1 & 0 & 0 \\ 0 & 0 & 0 \\ 0 & 0 & 0 \\ 0 & 0 & 0 \\ 0 & 0 & 0 \\ 0 & 0 & 0 \\ 0 & 0 & 0 \\ 0 & 0 & 0 & 0 \\ 0 & 0 & 0 & 0 \\ 0 & 0 & 0 & 0 \\ 0 & 0 & 0 & 0 \\ 0 & 0 & 0 & 0 & 0 \\ 0 & 0 & 0 & 0 & 0 \\ 0 & 0 & 0 & 0 & 0 & 0 \\ 0 & 0 & 0 & 0 & 0 & 0 \\ 0 & 0 & 0 & 0 & 0 & 0 & 0 \\ 0 & 0 & 0 & 0 & 0 &
```
**!** Remarquez qu'on met static devant chaque fonction !

<span id="page-9-0"></span>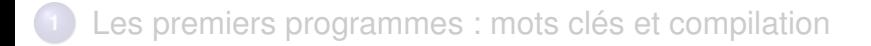

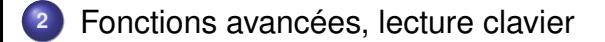

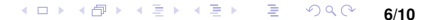

## Demander à l'utilisateur de saisir *x*

Il faut utiliser un objet de classe Scanner Ce code permet de lire un entier :

```
✞ ☎
java.util.Scanner s ;
s = new java. util. Scanner (System. in);
int x = s. nextlnt();
```
 $\begin{pmatrix} 1 & 0 & 0 \\ 0 & 0 & 0 \\ 0 & 0 & 0 \\ 0 & 0 & 0 \\ 0 & 0 & 0 \\ 0 & 0 & 0 \\ 0 & 0 & 0 \\ 0 & 0 & 0 \\ 0 & 0 & 0 & 0 \\ 0 & 0 & 0 & 0 \\ 0 & 0 & 0 & 0 \\ 0 & 0 & 0 & 0 & 0 \\ 0 & 0 & 0 & 0 & 0 \\ 0 & 0 & 0 & 0 & 0 \\ 0 & 0 & 0 & 0 & 0 & 0 \\ 0 & 0 & 0 & 0 & 0 & 0 \\ 0 & 0 & 0 & 0 & 0 & 0 & 0 \\ 0 &$ 

**7/10**

K □ ▶ K @ ▶ K 로 ▶ K 로 ▶ \_ 로 \_ K 9 Q @

On peut lire :

un double s.nextDouble() un mot s.next() une ligne s.nextLine()

## Plusieurs saisies, un seul objet Scanner

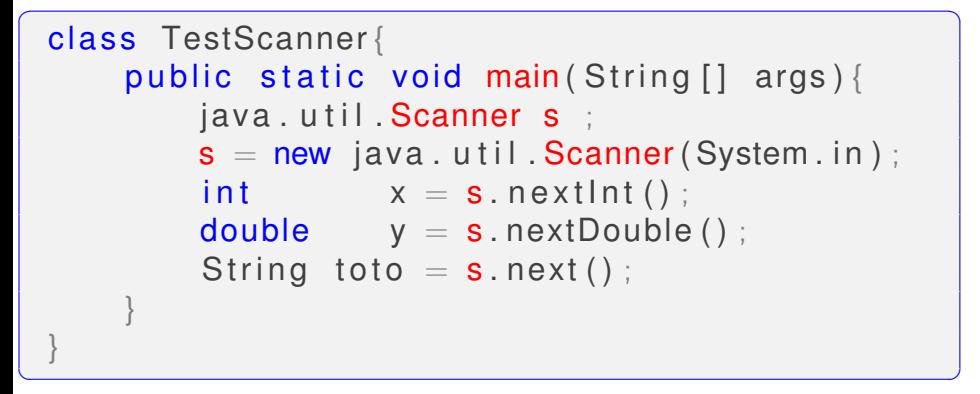

Note : System.out et System.in font référence à l'entrée et la sortie par rapport au terminal

# Valeurs minimales et maximales d'un tableau

#### **<sup>1</sup>** Écrire une fonction Java pour déterminer la valeur minimale d'un tableau

**9/10**

 $\Omega$ 

◆ロト→個ト→道ト→道ト→道。

- 
- 
- 

## Valeurs minimales et maximales d'un tableau

- **<sup>1</sup>** Écrire une fonction Java pour déterminer la valeur minimale d'un tableau
- **<sup>2</sup>** Faire appel à la fonction ci-dessus pour calculer la valeur maximale :

**9/10**

K ロ ▶ K @ ▶ K 할 ▶ K 할 ▶ 이 할 → 90 Q ^

- inverser tous les nombres
- **o** calculer min
- **o** inverser tous les nombres

## Valeurs minimales et maximales d'un tableau

- **<sup>1</sup>** Écrire une fonction Java pour déterminer la valeur minimale d'un tableau
- **<sup>2</sup>** Faire appel à la fonction ci-dessus pour calculer la valeur maximale :

**9/10**

K ロ ▶ K @ ▶ K 할 ▶ K 할 ▶ 이 할 → 90 Q ^

- inverser tous les nombres
- **o** calculer min
- **o** inverser tous les nombres

# Les variables globales : déclaration static

Et si on voulait calculer la valeur minimale et maximale d'un tableau :

- **.** il ne suffit pas un seul return
- 

## Les variables globales : déclaration static

Et si on voulait calculer la valeur minimale et maximale d'un tableau :

- **.** il ne suffit pas un seul return
- $\implies$  on met le résultat dans des variables globales min et max
	- il suffit de les déclarer static au début du code

```
\overline{a} \overline{a} \overline{class TabMinEtMax {
            static int min:
            static int max:
            static void calcMinMax (int [1 \t t)]. . .
                     min = ...max = 1.
            }
   }
✝ ✆
```
#### 1) Utiliser Math.sqrt(x), c. à. d. la fonction statique sqrt de la classe Math

Utiliser la suite convergente suivante :

$$
r_{n+1}=\frac{r_n+\frac{x}{r_n}}{2}
$$

K ロ ▶ K @ ▶ K 경 ▶ K 경 ▶ X / 경

**11/10**

つくい

8) Calculer ∜81, implémenter une fonction pour la racine d'ordre 4 !

**1** Utiliser Math.sqrt(x), c. à. d. la fonction statique sqrt de la classe Math

**2** Écrire notre propre fonction racine (double x)

Utiliser la suite convergente suivante :

$$
r_{n+1}=\frac{r_n+\frac{x}{r_n}}{2}
$$

**11/10**

∢ ロ ▶ ∢ @ ▶ ∢ 로 ▶ ∢ 로 ▶ │ 로 │ ◆) 익(^

8) Calculer ∜81, implémenter une fonction pour la racine d'ordre 4 !

**1** Utiliser Math.sqrt(x), c. à. d. la fonction statique sqrt de la classe Math

**2** Écrire notre propre fonction racine (double x)

Utiliser la suite convergente suivante :

$$
r_{n+1}=\frac{r_n+\frac{x}{r_n}}{2}
$$

**11/10**

K ロ ▶ K @ ▶ K 콜 ▶ K 콜 ▶ │ 콜 │ ◆ 9 Q ⊙

3) Calculer *∜*81, implémenter une fonction pour la racine d'ordre 4 !